## Fichier:Gestion énergétique d'un système d'hydroponie Alim arduino2.jpg

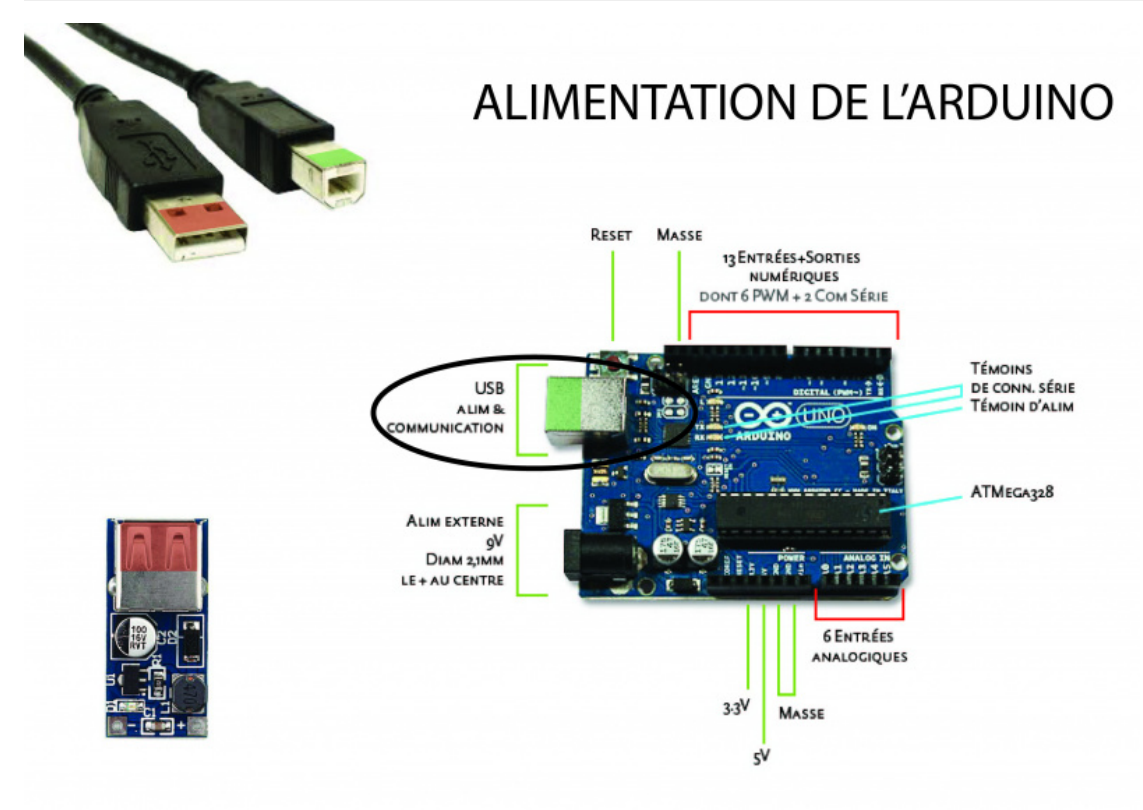

Taille de cet aperçu :800 × 564 [pixels](https://wiki.lowtechlab.org/images/thumb/8/85/Gestion_%25C3%25A9nerg%25C3%25A9tique_d%2527un_syst%25C3%25A8me_d%2527hydroponie_Alim_arduino2.jpg/800px-Gestion_%25C3%25A9nerg%25C3%25A9tique_d%2527un_syst%25C3%25A8me_d%2527hydroponie_Alim_arduino2.jpg).

Fichier [d'origine](https://wiki.lowtechlab.org/images/8/85/Gestion_%25C3%25A9nerg%25C3%25A9tique_d%2527un_syst%25C3%25A8me_d%2527hydroponie_Alim_arduino2.jpg) (3 508 × 2 475 pixels, taille du fichier : 927 Kio, type MIME : image/jpeg) Gestion\_énergétique\_d'un\_système\_d'hydroponie\_Alim\_arduino2

## Historique du fichier

Cliquer sur une date et heure pour voir le fichier tel qu'il était à ce moment-là.

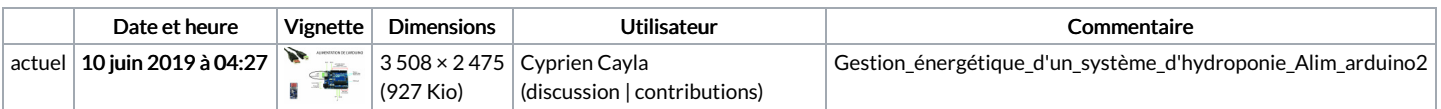

Vous ne pouvez pas remplacer ce fichier.

## Utilisation du fichier

Les 2 pages suivantes utilisent ce fichier :

Gestion énergétique d'un système [d'hydroponie](https://wiki.lowtechlab.org/wiki/Gestion_%25C3%25A9nerg%25C3%25A9tique_d%2527un_syst%25C3%25A8me_d%2527hydroponie) Gestion énergétique d'un système [d'hydroponie/fr](https://wiki.lowtechlab.org/wiki/Gestion_%25C3%25A9nerg%25C3%25A9tique_d%2527un_syst%25C3%25A8me_d%2527hydroponie/fr)

## Métadonnées

Ce fichier contient des informations supplémentaires, probablement ajoutées par l'appareil photo numérique ou le numériseur utilisé pour le créer. Si le fichier a été modifié depuis son état original, certains détails peuvent ne pas refléter entièrement l'image modifiée.

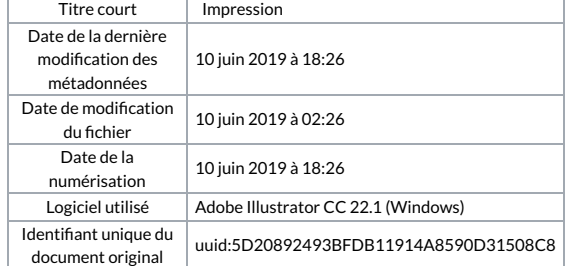